## Aufgezeichnetes Video erstellt mit Win+G Taste Lässt sich nicht abspielen

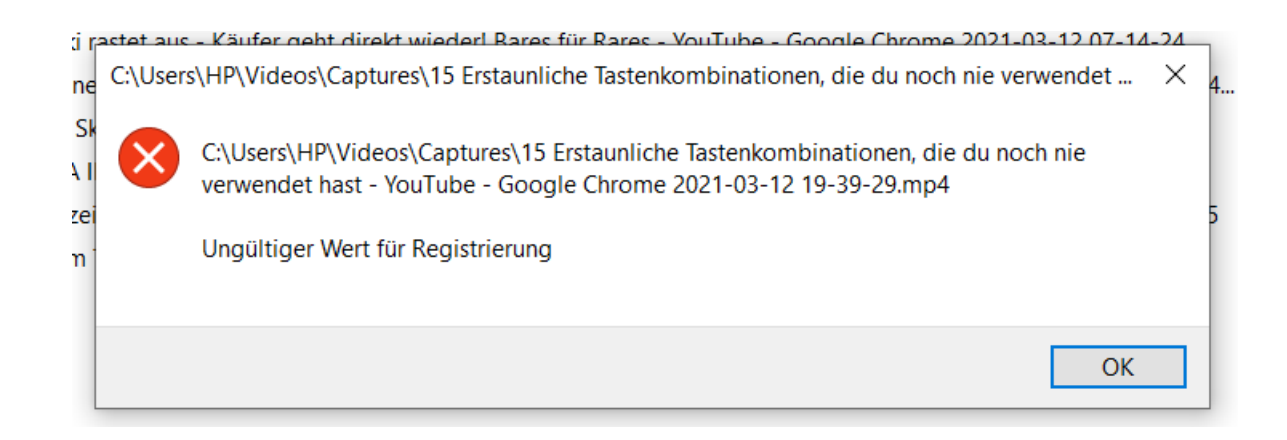